#### "Управление жизненным циклом разработки корпоративных приложений

Докладчик:ст. гр. М42д Василенко А.П.

#### Содержание

- Основные этапы разработки приложений
- Требования к корпоративным системам
- Доп. инструменты разработки
- Тестирование и сопровождение

#### Основные этапы проектирования

- 1. Анализ требований
- 2. Проектирование
- 3. Реализация
- 4. Тестирование
- 5. Сопровождение

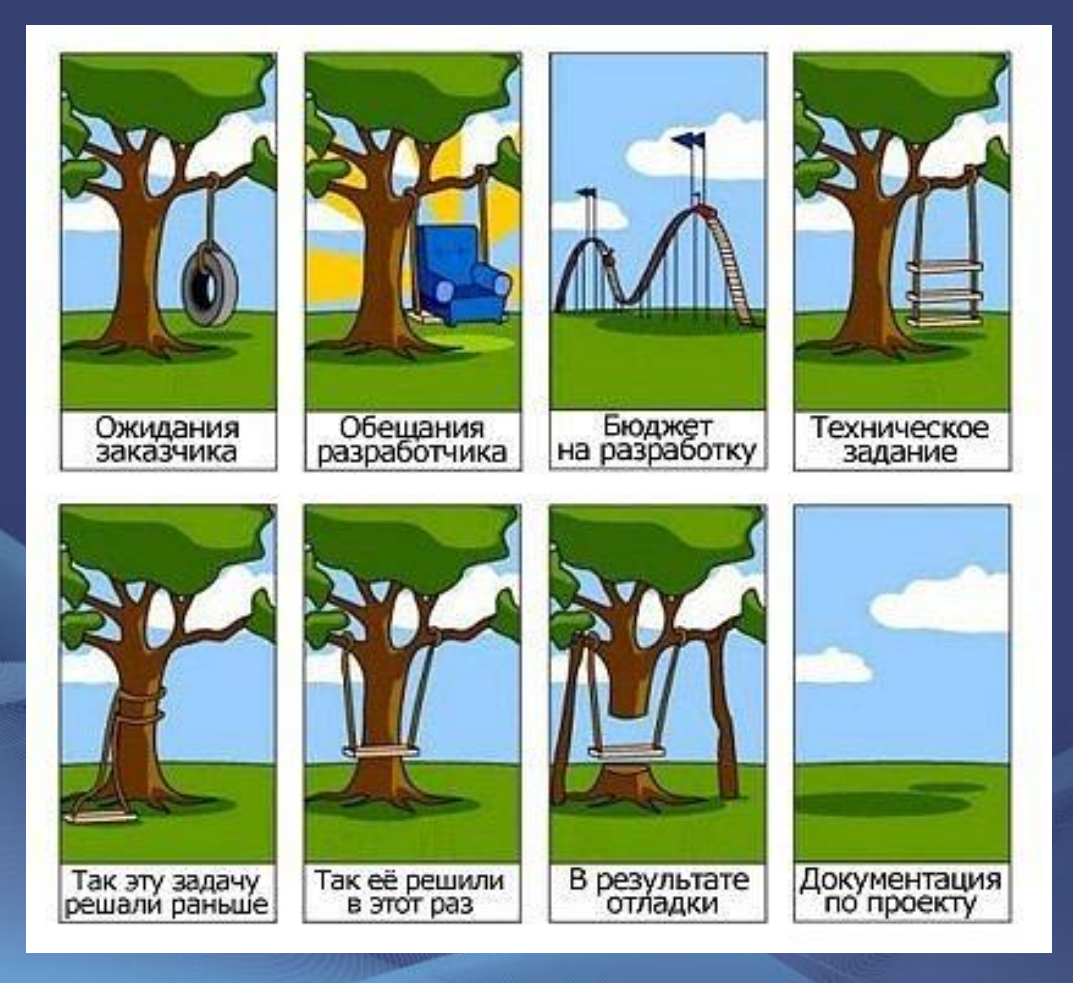

#### **Анализ требований**

Разработки требований Выявление Анализ

Спецификация

Проверка

Управления требованиями

#### Вход:

**Бизнес - требования Пользовательские требования Функциональные требования**

Выход: **Документ Данные в автоматизированной системе управления требованиями**

#### **Проектирование**

#### Структура

Presentation(UI)

Presentation Logic

Domain Logic(Business logic)

Data Interface(Data Align Level)

Data source(Data Layer)

Test-Driven Development(TDD) Feature Driven Development(FDD) Dynamic System Development(DSD) Model Driven Development (MDD)

### **Требования к информационным корпоративным системам**

**•Надежность •Целостность данных** •Гибкость •Безопасность •Масштабируемость •Модульность •Открытость •Простота в изучении

•Поддержка внедрения и сопровождения со стороны разработчика

#### **Дополнительные инструменты разработки**

*BugTracker* BugTracker .NET *Jira* **MantisBT** *Redmine Version Control System(VCS) SVN HG + Mercurial TFS Nightly Builds CCNET Documents Repository* Windows SharePoint Services *Tiki Git*

### **BugTracker**

#### MantisBT(*www.mantisbt.org/)*Anonymous | Login | Signup for a new account 2009-02-01 03:44 EST Main | My View | View Issues | Change Log | Roadmap | Docs | Wiki | ManTweet | Repositories Jump Unassigned  $[\hat{ } ] (1 - 10 / 2006)$ Resolved [^] (1 - 10 / 254) 0010092 Logging of user action (login, download, ...) 0010093 (phpmailer) class.phpmailer.php => private \$smtp is accessed by feature - 2009-01-30 09:55 mantis email - 2009-01-31 14:37 0009394 MantisConnect Webservice crashes when trying to get issue information 0010056 Category national character api soap - 2009-01-30 07:43  $-10$ upgrade - 2009-01-30 14:30  $= 0$ 0010094 EMail generation if not assigned 0009455 Database configuration does not correctly deal with array bugtracker - 2009-01-30 07:02 administration - 2009-01-30 11:18 0010091 CHANGE STATUS TO: Assigned vs ASSIGN TO ?? 0010089 Updating version field does not trigger history note customization - 2009-01-29 23:37 administration - 2009-01-28 03:55 0004640 New custom field types: "Version", "User" 0008628 The "Show Content" link on attached tx file doesn't show text custom fields - 2009-01-29 22:52 webpage - 2009-01-28 03:47 0003790 Additional Custom-Field-Type "users" 0007790 Links protected by brackets are not processed properly custom fields - 2009-01-29 22:49  $= 10$ bugtracker - 2009-01-27 12:27  $= 10$ 0010065 Custom field "date" not saved silently 0009216 Problems with Russian language custom fields - 2009-01-29 08:22 localization - 2009-01-27 11:40  $= 10$ 0006418 Change Resolve status and Assignment at the same time 0007144 Unable to set realname because of existing unsername feature - 2009-01-29 05:41 administration - 2009-01-25 14:21 0007104 Auto assign on resolve 0010078 logging into the site with out entering login details bugtracker - 2009-01-29 05:39 security - 2009-01-24 12:44 0007150 Automatic reassignment on status transition 0010073 Form Validate in JavaScript feature - 2009-01-29 05:39 javascript - 2009-01-22 14:43

### *Version Control System(VCS)*

#### TortoiseHG(*mercurial.selenic.com/)*

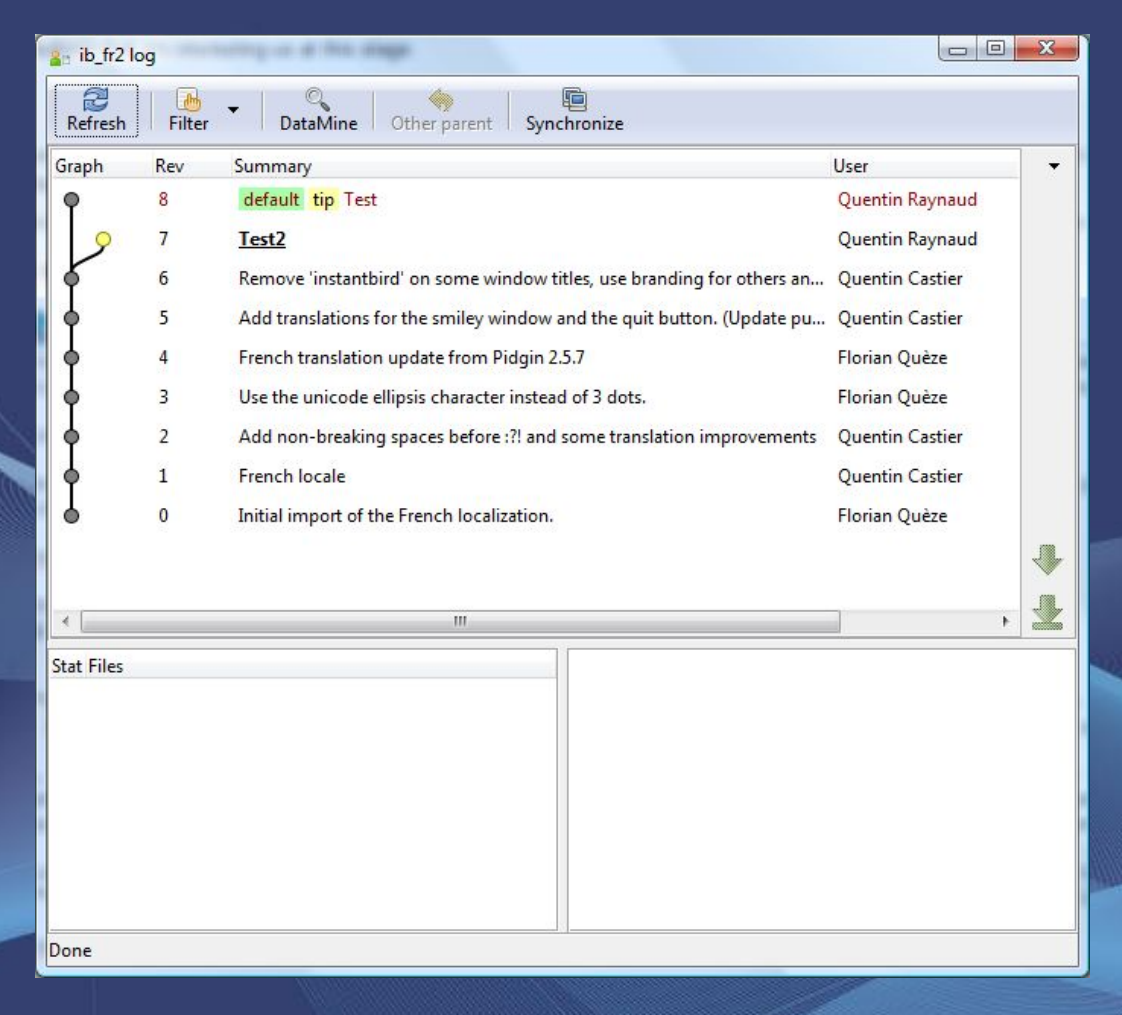

## *Version Control System(VCS)*

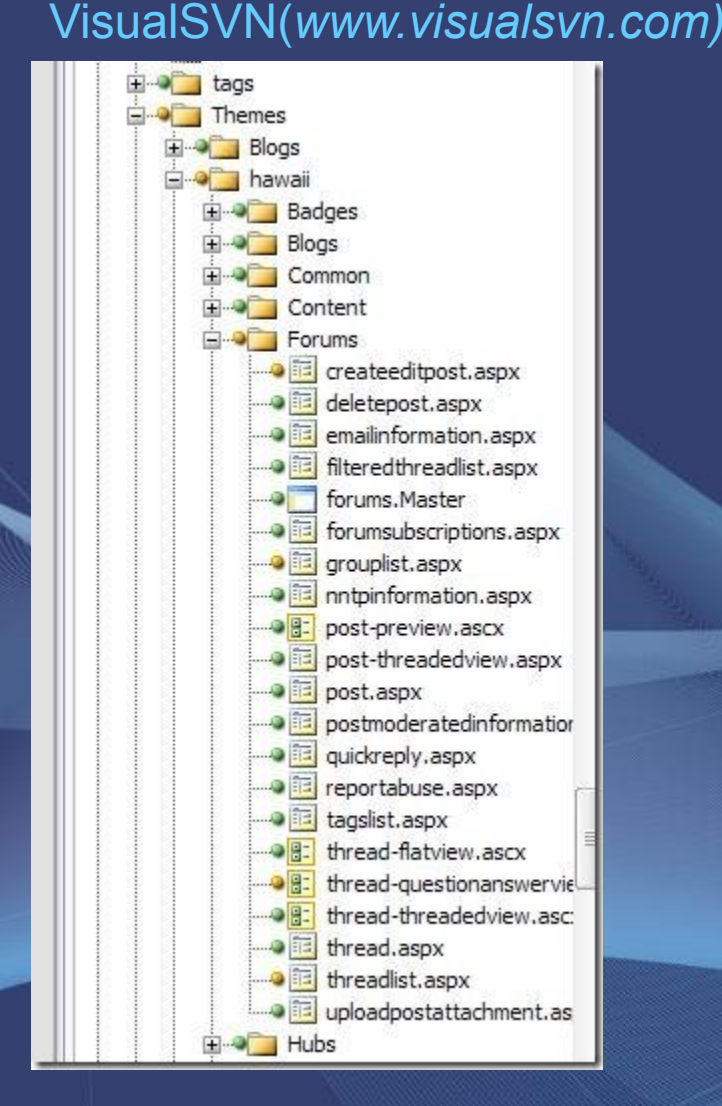

#### VisualSVN(*www.visualsvn.com) AhkhSVN(ankhsvn.open.collab.net/)*

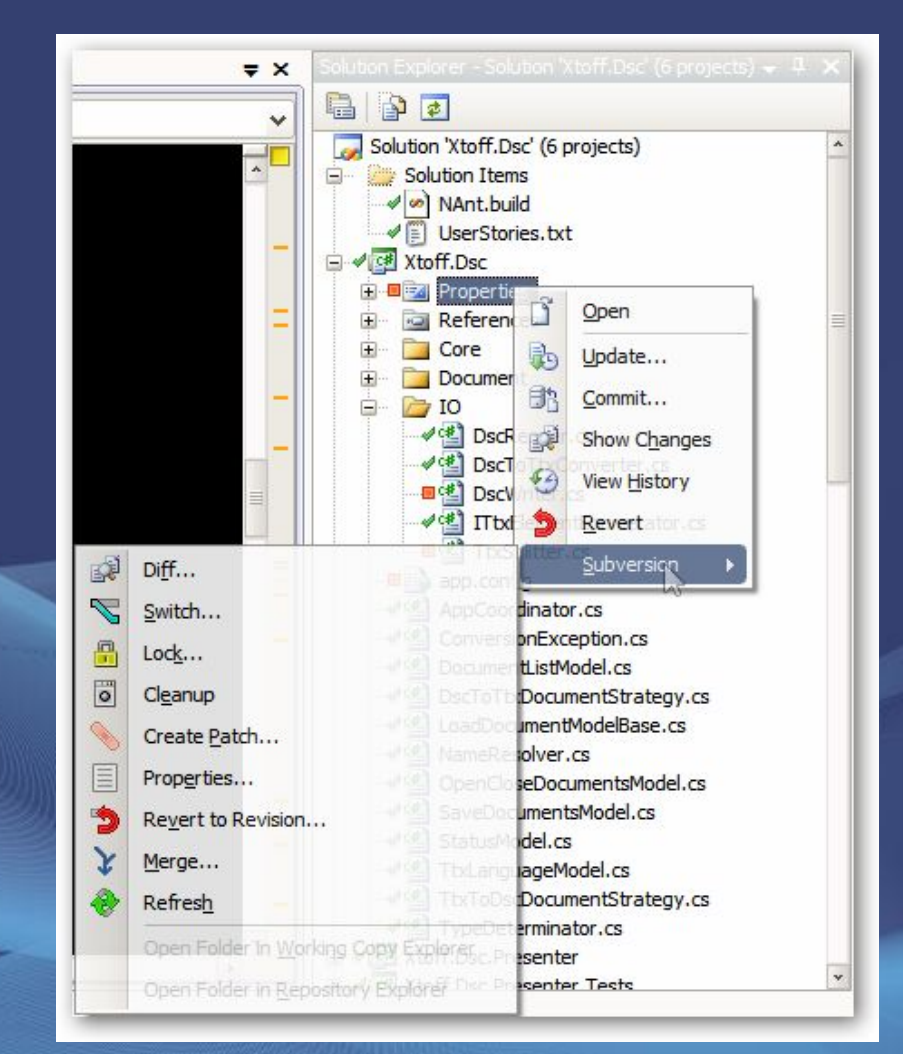

### *Nightly Builds Server (CCNET)*

#### CCNET - CruiseControl.NET (http://*ccnet.thoughtworks.com/)*

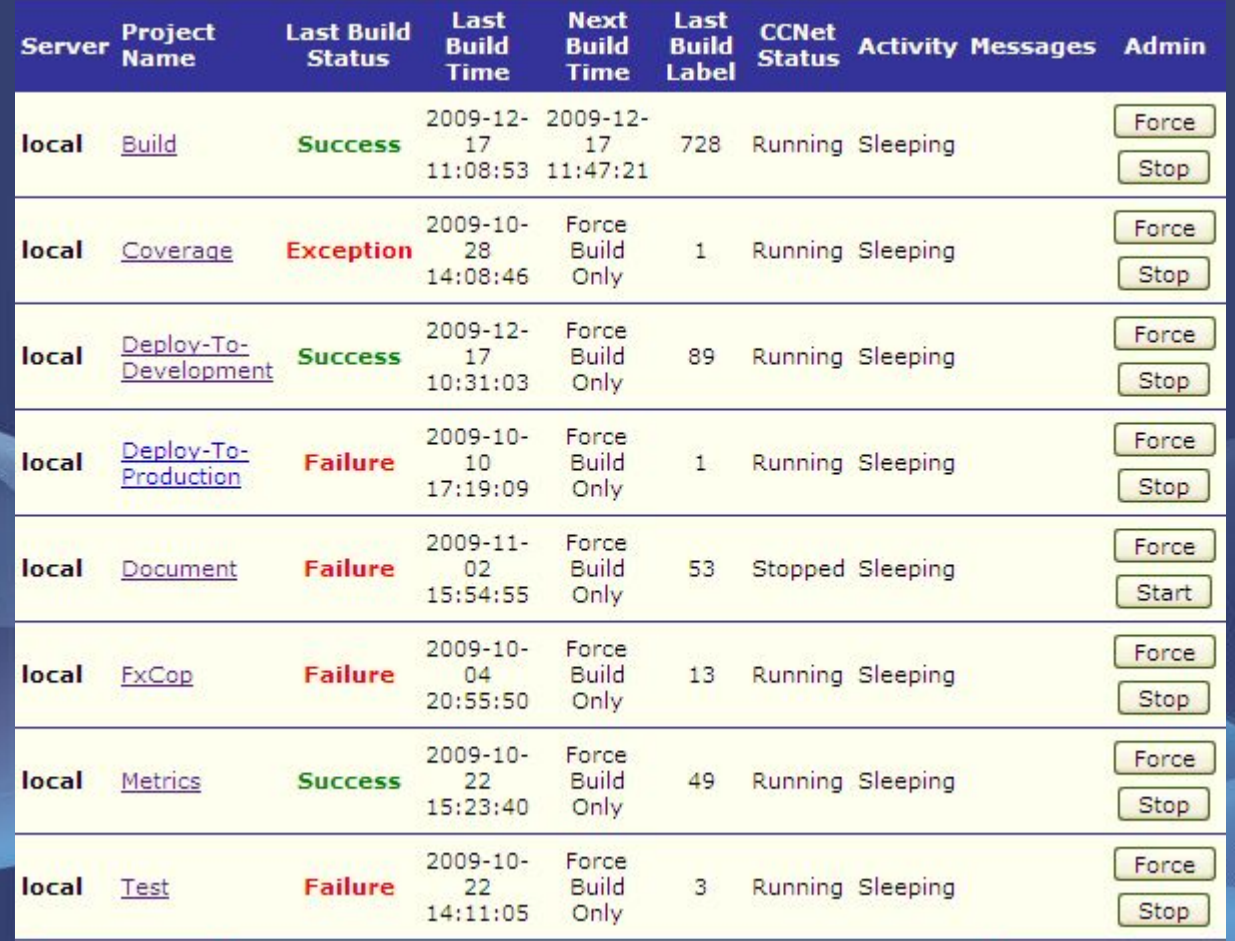

### *Nightly Builds Server (CCNET)*

#### CCNET - CruiseControl.NET (http://*ccnet.thoughtworks.com/)*

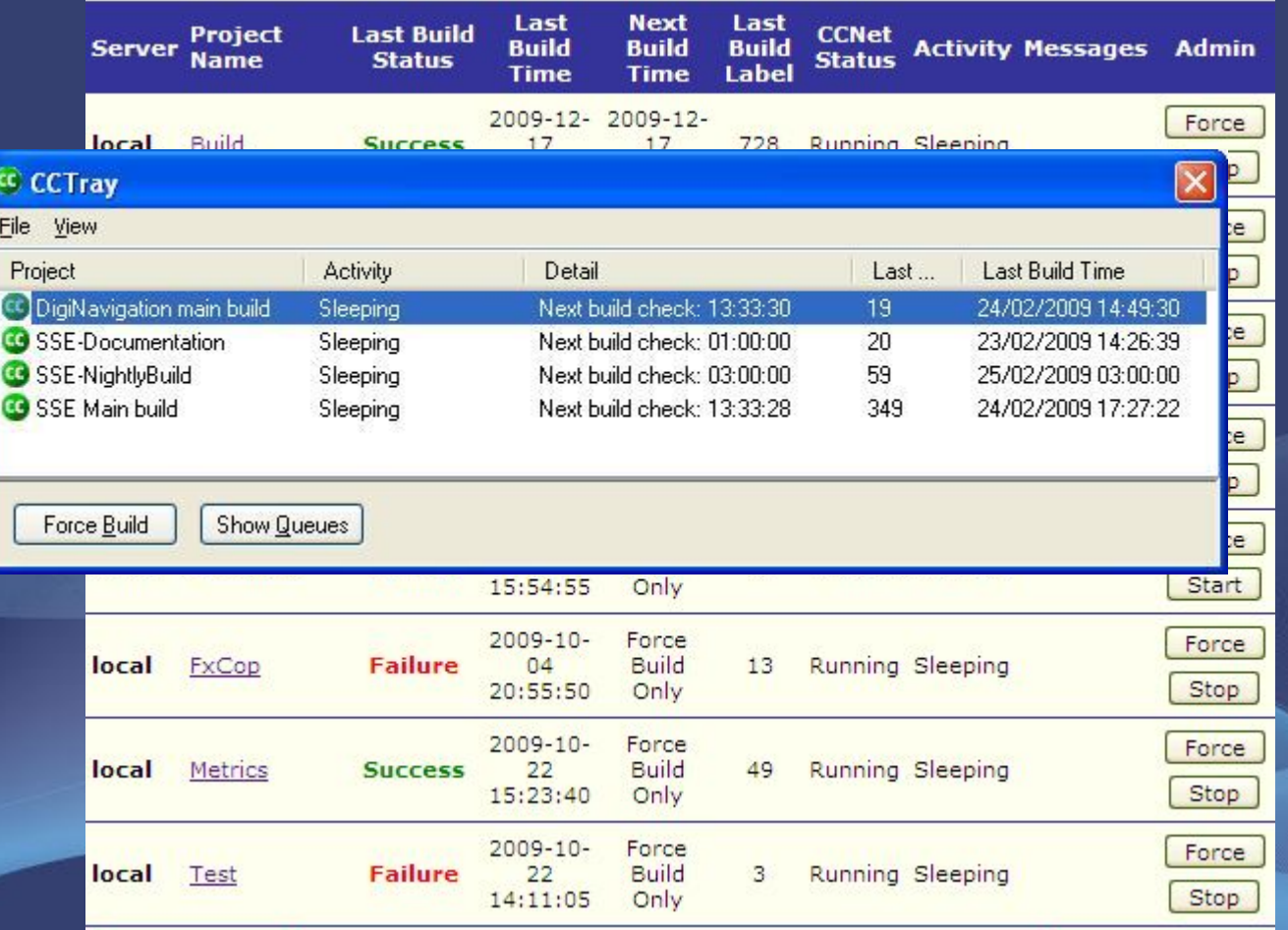

### *Documents Repository*

Tiki Windows SharePoint Services

## *Testing*

Функциональное и регрессионное тестирование (functional and regression testing) Тестирование прототипа (prototype testing) Тестирование графического интерфейса пользователя (GUI testing) Тестирование безопасности (security testing) Тестирование доступности (accessibility testing) Тестирование удобства пользования (usability testing) Тестирование совместимости с различными Интернет-браузерами (cross browser testing) Тестирование баз данных (database testing) Техническое тестирование (technical testing) Тестирование процедур установки и механизмов лицензирования (installation and licensing testing) Тестирование VoIP-приложений (VoIP testing) Тестирование приложений для мобильных устройств (mobile applications testing) Тестирование документации (documentation testing) Модульное тестирование (unit testing)

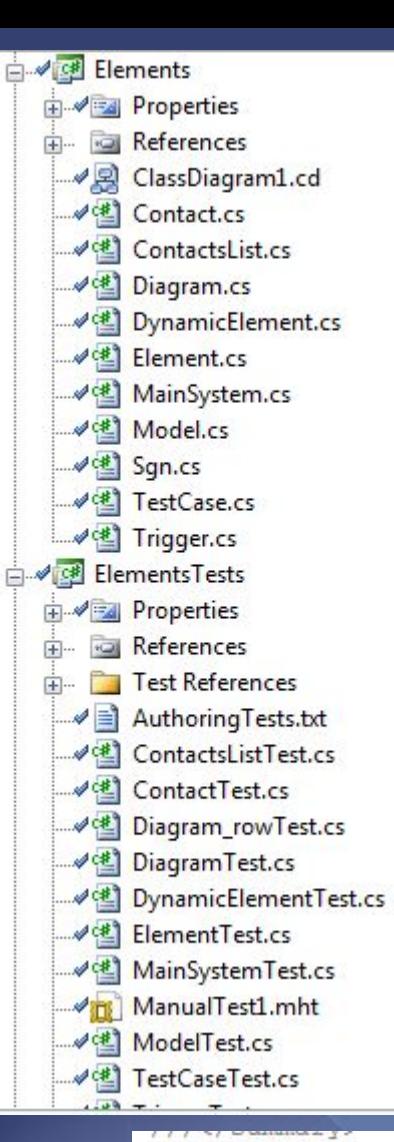

#### *Unit Testing*

Solution Explorer - RSTrigger  $\rightarrow$   $\frac{\pi}{2}$  X 自由司员 Solution 'Elements' (14 projects) Solution Items de DTrigger DTriggerTests से Ø **c#** Elements ⊞ √ ⊈ ElementsTests A on KTrigger **E** √ <sup>6</sup> Main 中 4 3 MainTests G Orno de OrnoTests Protocoler B RSTrigger **⊞ Ø⊈** SimTest में <u>व</u>ि Simulator **E** √ SimulatorTests

**Gallio MbUnit Rhino Mocks Nunit NUnitAsp**

#### [TestMethod()] public void AddTest()

```
ContactsList target = new ContactsList(); // TODO: Initialize to an appropriate value
Contact contact = null; // TODO: Initialize to an appropriate value
target.Add(contact);
Assert. Inconclusive ("A method that does not return a value cannot be verified.");
```
#### *Unit Testing.MBUnit*

[Test] public void SettingValueRaisesEvent()

{

 $\sim$   $\sim$   $\sim$   $\sim$ 

 *};* 

}

 bool eventRaised = false; Parameter param = new Parameter("num", "int", "1");  *param.ValueChanged += delegate(object sender, ValueChangedEventArgs e)* 

 *Assert.AreEqual("42", e.NewValue); Assert.AreEqual("1", e.OldValue); Assert.AreEqual("num", e.ParameterName); eventRaised = true;* 

 param.Value = "42"; //should fire event. Assert.IsTrue(eventRaised, "Event was not raised");

### Unit testing. *NUnitASP*

```
[Test] 
public void TestExample() 
{
```
}

 // First, instantiate "Tester" objects: LabelTester label = new LabelTester("textLabel"); LinkButtonTester link = new LinkButtonTester("linkButton");

 // Second, visit the page being tested: Browser.GetPage("http://localhost/example/example.aspx");

 // Third, use tester objects to test the page: Assert.AreEqual("Not clicked.", label.Text); link.Click(); Assert.AreEqual("Clicked once.", label.Text); link.Click(); Assert.AreEqual("Clicked twice.", label.Text);

## *Unit Testing*

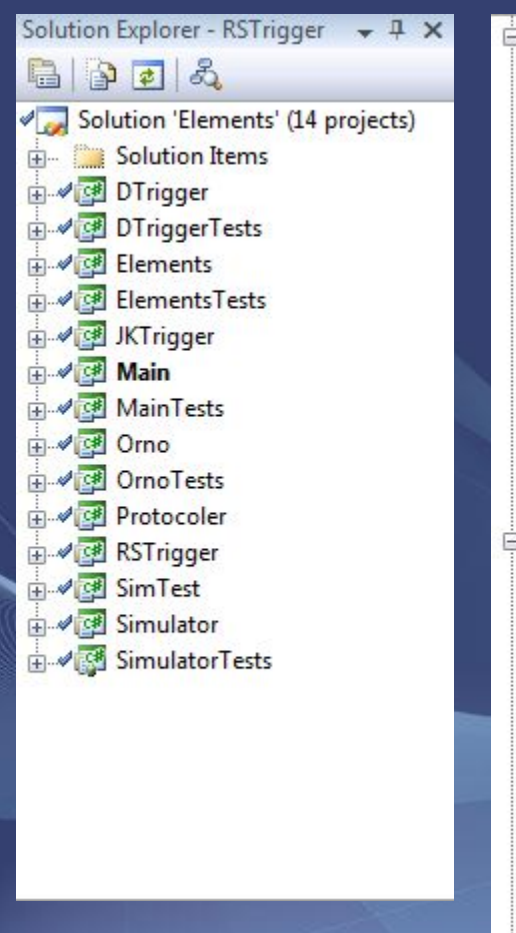

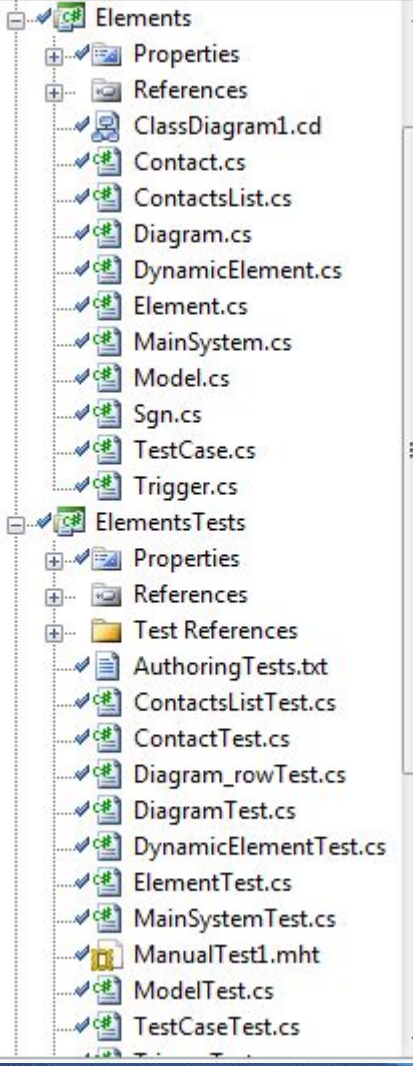

# The End

#### **СПАСИБО ЗА ВНИМАНИЕ!**

**ICQ#: 554-528-189 Skype: Alexey.mic Vkontakte ID:315351 E-mail:lxvslnk@gmail.com**